## Obligatorio 7 - Concepto de Estado y aplicación a los movimientos del "Bicho"

IIE - Facultad de Ingeniería - Universidad de la República

Tallerine Biónico 2024

El objetivo de este obligatorio es comprender el concepto de estado y aplicarlo a los movimientos del Bicho. De esta forma cada movimiento se dividirá en un conjunto de estados los cuales permitirán dar dinamismo al "bicho" cuando se cambia de un movimiento a otro. Además, esto permitirá solucionar de forma sencilla los problemas de equilibrio.

## **1. Concepto de estado**

Dado un movimiento cualquiera del "bicho" (ej. avanzar), un Estado queda determinado por la posición de las patas y hacia dónde se están moviendo. En general va a ser suficiente solo con la posición de las patas, pero puede suceder que por sí sola, la posición no determine un Estado. Veamos el siguiente ejemplo para aclarar.

## **Ejemplo:**

Si se considera el movimiento de vaivén de una hamaca, este movimiento se puede dividir en la siguiente sucesión de posiciones:

- 1. Al centro, abajo, yendo hacia adelante
- 2. Adelante arriba
- 3. Al centro, abajo, yendo hacia atrás
- 4. Atrás arriba
- 1. Al centro, abajo, yendo hacia adelante
- 2. Adelante arriba

3. . . . . . . ..

Se puede representar el movimiento de la hamaca con el diagrama de la figura [1.](#page-0-0)

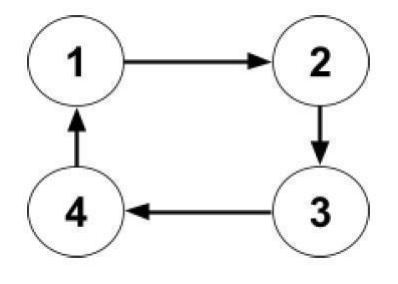

<span id="page-0-0"></span>Figura 1: Diagrama de estados del movimiento de vaivén de la hamaca

Observar que la posición 1 y 3 es la misma, pero es necesario diferenciarlas pues no basta con saber que la hamaca se encuentra "al centro y abajo" para saber cual es la siguiente posición, sino que se requiere saber cuál es su posición anterior o, lo que es lo mismo, en que dirección se dirige la hamaca.

Lo anterior no sucede con las posiciones  $2 \times 4$ , ya que dada una de ellas, la siguiente posición, será "al centro y abajo", pero cuidado!!! que no es lo mismo ir a 1 o a 3 aunque sean la misma posición.

Estas 4 posiciones serán los estados del movimiento de vaivén que está representado en el diagrama de la figura [1.](#page-0-0)

Se consideran ahora 2 movimientos de la hamaca

- 1. Vaivén
- 2. Detenida

Consideraciones:

- П Siempre se comienza a hamacar hacia adelante.
- Para detenerse basta con pasar por el centro y la hamaca permanecerá allí.

Se muestra en la figura [2](#page-1-0) un diagrama de estados para cada movimiento donde cada estado indica:

- 0) Al centro, abajo, detenida
- 1) Al centro, abajo, yendo hacia adelante
- 2) Adelante arriba
- 3) Al centro, abajo, yendo hacia atrás
- 4) Atrás arriba

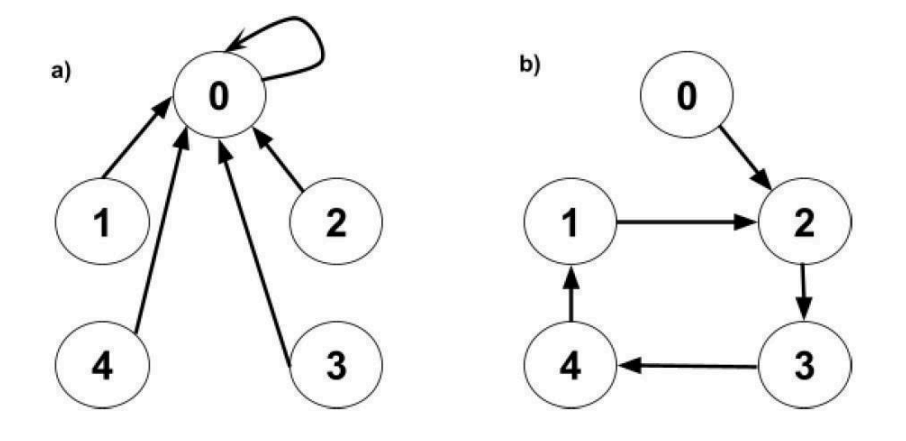

Figura 2: Diagrama de estados del movimiento: **a)** "Detenida" **b)** "Vaivén"

<span id="page-1-0"></span>A partir de la figura 2 se observa que dado el estado actual y un movimiento, queda determinado el siguiente estado. Cada movimiento se resume en una sucesión de estados. Se podría implementar el movimiento de la hamaca con un servo.

Se considera para ello que las posiciones de la hamaca se corresponden con los siguientes ángulos del servo.

```
■ Adelante arriba → 30°
```

```
\mathbf{r}Al centro → 90°
```
■ Atrás arriba → 150°

y se reciben los siguientes comandos vía bluetooth.

- Vaivén *→* "a"
- Detenido *→* "b"

El siguiente código pretende representar el movimiento de la hamaca utilizando los estados definidos anteriormente.

```
#include <stdint.h>
#include "udriver_pca9685_fing.h"
using namespace UDriver_PCA9685;
///Servos
const I2CAddress ADDR = 0x6A;
PCA9685ServoController servo_ctrl(ADDR);
#include <Adafruit_Microbit.h>
Adafruit_Microbit microbit; //defino objeto para el manejo de Bluetooth
// Variables globales
const pin_t PIN_HAMACA = SV1; // Pin para el control del servo
char comando;
int estado; // En esta variable se guarda el estado
void setup()
{
  Serial.begin(9600);
  // Inicializo servos
 servo_ctrl.begin();
 // se pueden agregar mas carateristicas personalizadas
 microbit.BTLESerial.setLocalName("microbit");
 microbit.BTLESerial.begin();
  estado = 0; // Se inicializa variable de estado
  comando = 'b'; // Se impone un comando inicial.
}
void loop(){
 char static dato;
 microbit.BTLESerial.poll();
   if (microbit.BTLESerial.available()) { //Hay un nuevo dato disponible
Bluetooth microbit
      dato=microbit.BTLESerial.read();
      if (data != '\n') {comando = dato; }
   }
    /*Ejecuta la función correspondiente según la letra enviada desde el
control BT.*/
    switch (comando) {
```

```
case 'a':
      Vaiven();
     break;
    case 'b':
      Detenida();
      break;
    default:
      delay(100);
      break; // otro comando… la hamaca queda quieta.
    }
}
void Detenida(){
  estado = 0; // siempre el siguiente estado será el "0"
   servo_ctrl.move_servo(PIN_HAMACA, 90); // hay un sólo estado. No se
requiere switch
  delay(150);
}
void Vaiven(){
  switch (estado){ // Este switch es solo para el próximo estado
  case 0:
    estado = 2;
   break;
  case 1:
   estado = 2;
   break;
  case 2:
    estado = 3;
   break;
  case 3:
    estado = 4;
   break;
  case 4:
    estado = 1;
    break;
  default: // Si surgen otros estados no considerados…..
    estado = 0;
   break;
  }
  switch (estado){ // Este switch es solo para la posición del servo
  case 0:
    servo_ctrl.move_servo(PIN_HAMACA, 90); //Hamaca al centro
   delay(150);
   break;
  case 1:
  servo_ctrl.move_servo(PIN_HAMACA, 90); //Hamaca al centro
    delay(150);
   break;
  case 2:
    servo_ctrl.move_servo(PIN_HAMACA, 30); //Hamaca arriba adelante
    delay(150);
   break;
  case 3:
    servo_ctrl.move_servo(PIN_HAMACA, 90); //Hamaca al centro
    delay(150);
   break;
  case 4:
    servo_ctrl.move_servo(PIN_HAMACA, 150); //Hamaca arriba atrás
```

```
delay(150);
    break;
  default: // Si surgen otros estados no considerados…..
    servo_ctrl.move_servo(PIN_HAMACA, 90); //Hamaca al centro
    delay(150);
    break;
  }
}
```
Sketch 1: Ejemplo Hamaca con estados

**Importante:** Al finalizar la rutina del movimiento (detenida o vaivén en este caso) la posición de las patas deben corresponderse con el estado.

## **2. Ejercicio**

Partiendo del ejemplo de la hamaca, modificar todos los movimientos implementadas para el bicho de forma de utilizar estados.